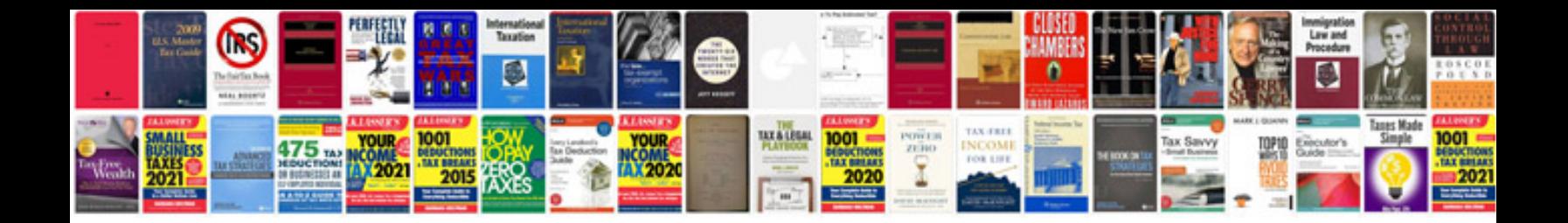

**Documents format converter**

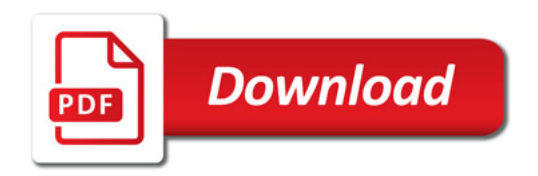

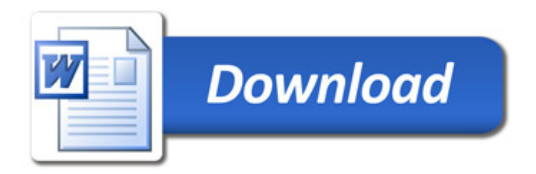